# niceboy®

# ORYX K610 CHAMELEON

## User Manual / gaming Keyboard

## $\left(\text{cz}\right)\left(\text{sk}\right)\left(\text{EN}\right)\left(\text{DE}\right)\left(\text{HU}\right)\left(\text{HR}\right)\left(\text{PL}\right).$  $(s_L)$

# **CZ**

#### **OBSAH BALENÍ**

Klávesnice Niceboy ORYX K610 Chameleon Manuál

#### **INSTALACE**

Klávesnici po vybalení stačí připojit pomocí USB konektoru do počítače. V případě, že není klávesnice rozpoznána, zkontrolujte aktuálnost USB ovladače ve vašem počítači (aktuálnost ověřte u výrobce vašeho PC/notebooku). Pro více funkcí doporučujeme stáhnout software Niceboy ORYX K610 z webové stránky https://niceboy.eu/cs/podpora/software.

### **MULTIMEDIÁLNÍ ZKRATKY**

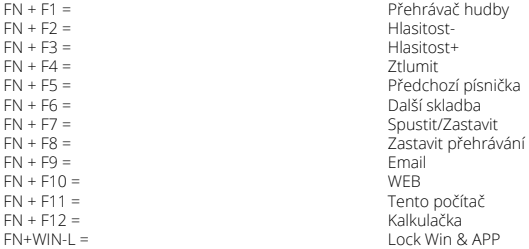

## **OVLÁDÁNÍ PODSVÍCENÍ**

 $FN + T =$ <br> $TN$  $\leq N - T =$ <br> $TN$  $\leq N - T$ FN + ↓ = Snížení jasu<br>FN + DFI = Snížení jasu → Snížení jasu FN + PRINT SCREEN = Vypnutí podsvícení<br>FN + FSC = Xannutí podsvícení FN + ESC = Zapnutí podsvícení<br>FN + INSERT = THE STATE RESERVED Přenínání režimů n

 $FN + DEL =$ <br> $FN + \rightarrow =$ <br> $FN + \rightarrow =$ FN + → = Zvýšení rychlosti blikání LED podsvícení FN + ← = Snížení rychlosti blikání LED podsvícení Přepínání režimů podsvícení

### **HERNÍ PODSVÍCENÍ**

Klávesnice nabízí i přednastavené herní podsvícení či možnost nastavení. Pro nastavení vlastního podsvícení zmáčkněte kombinaci tlačítek FN + HOME, poté stiskněte klávesy, které chcete mít podsvícené. Pro uložení nastavení stlačte opět kombinaci kláves FN + HOME. Přednastavené režimy lze přepínat pomocí kláves FN + 1/2/3/4/5.

# **Obsah je uzamčen**

**Dokončete, prosím, proces objednávky.**

**Následně budete mít přístup k celému dokumentu.**

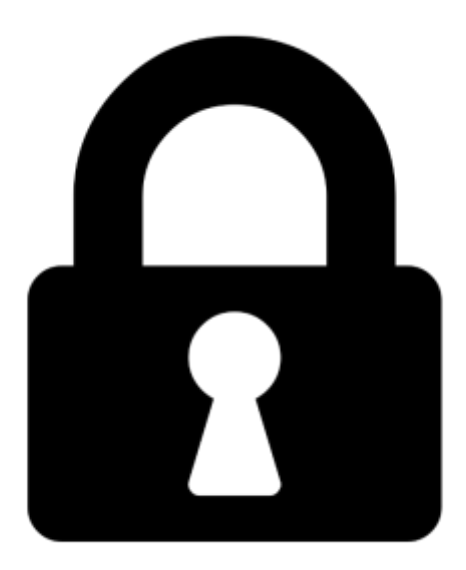

**Proč je dokument uzamčen? Nahněvat Vás rozhodně nechceme. Jsou k tomu dva hlavní důvody:**

1) Vytvořit a udržovat obsáhlou databázi návodů stojí nejen spoustu úsilí a času, ale i finanční prostředky. Dělali byste to Vy zadarmo? Ne\*. Zakoupením této služby obdržíte úplný návod a podpoříte provoz a rozvoj našich stránek. Třeba se Vám to bude ještě někdy hodit.

*\*) Možná zpočátku ano. Ale vězte, že dotovat to dlouhodobě nelze. A rozhodně na tom nezbohatneme.*

2) Pak jsou tady "roboti", kteří se přiživují na naší práci a "vysávají" výsledky našeho úsilí pro svůj prospěch. Tímto krokem se jim to snažíme překazit.

A pokud nemáte zájem, respektujeme to. Urgujte svého prodejce. A když neuspějete, rádi Vás uvidíme!